## Attenzione, prima del salvataggio rimuovere tutte le linee guida

Dimensione file in cm: 82x441cm Dimensione file in pixel: 2324x12500px Risoluzione minima consigliata: 100dpi

Area sicura

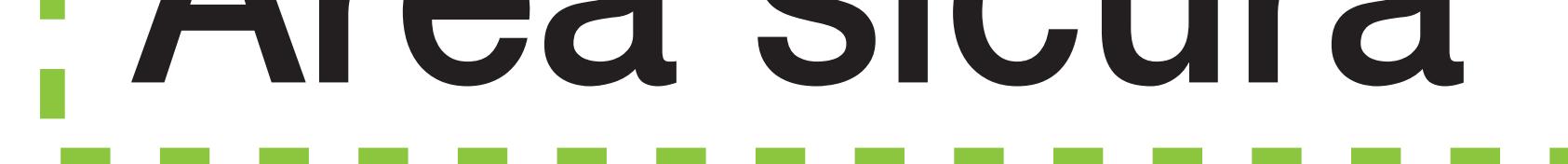

## Taglio

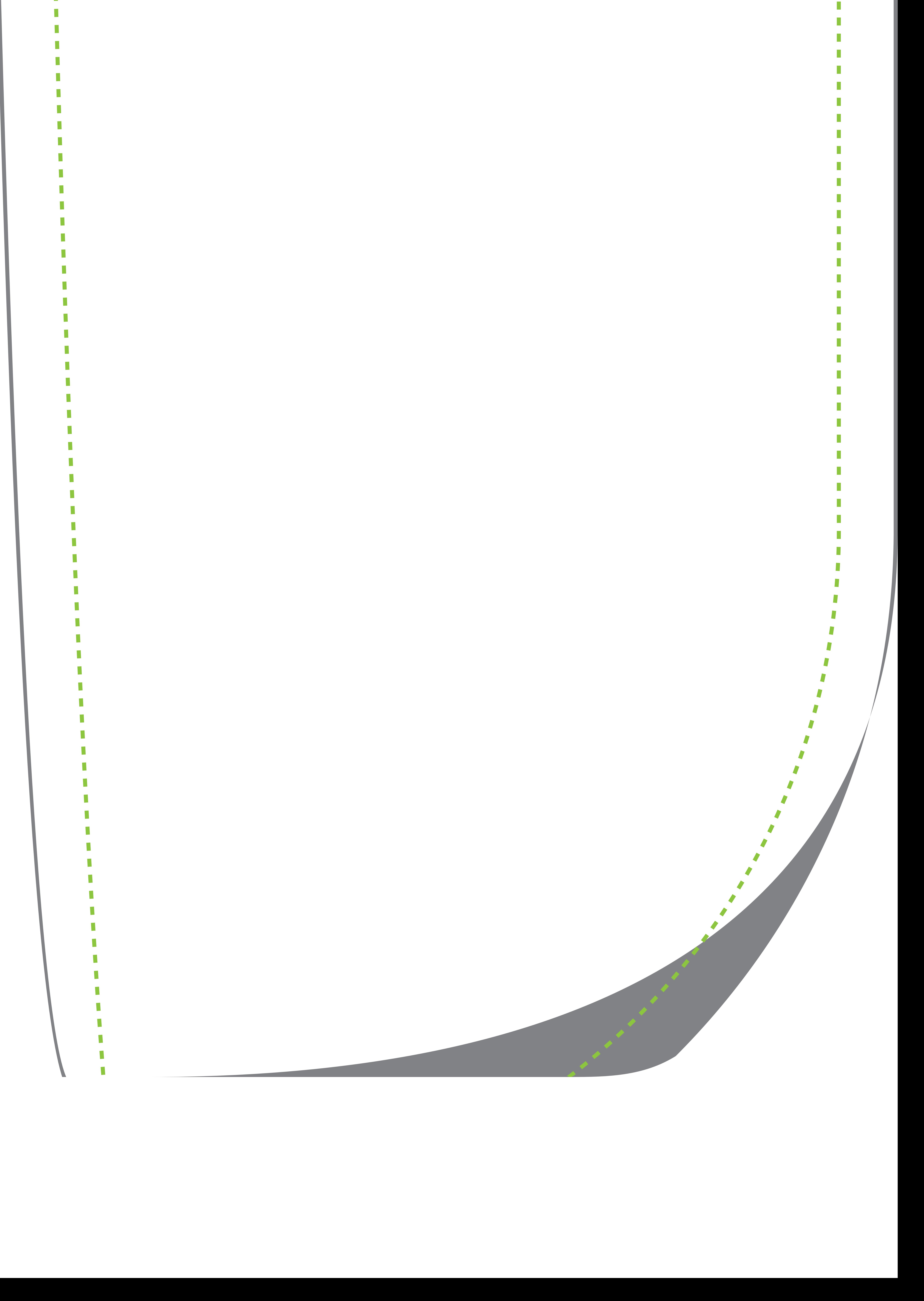

- $\mathbf{I}$ I **formati file ammessi** sono: **.pdf, .jpg (in alta risoluzione), .tif, .eps, .ai, .psd**
- $\bigcirc$ Il presente template è in **dimensione reale (1:1)**
- **Non creare** documenti .pdf con più pagina, rotazione di pagina oppure con più livelli; **è ammesso**   $\bigcirc$ **un solo livello di lavoro.**
- $\mathbf{\Omega}$ **Non sono ammessi i crocini di ritaglio o registo;**
- La **linea tratteggiata verde** indica **l'area sicura** in cui dovranno essere inseriti testi ed immagini.  $\mathbf{I}$ *ATTENZIONE: controllare che tutti i testi siano trasformati in curve (testo->crea contorno) e ci siano tutti i collegamenti relativi alle immagini.*
- $\mathbf{I}$ Sfondi, grafiche ed immagini devono riempire l'area **fino al bordo nero**. *ATTENZIONE: controllare che ci siano tutti i collegamenti relativi alle immagini.*
- **La risoluzione minima consentita** per ottenere un prodotto di qualità è **100dpi** in scala **1:1 (i)** *Notare: Se le immagini sullo schermo appaiono pixelate anche in fase di stampa verranno tali.*
- Il documento dovrà essere in modalità colore: **CMYK.**  $\mathbf{I}$ *ATTENZIONE: Non viene garantita la corrispondenza cromatica dei colori CMYK e pantone.*
- **Non inserire** colori pantone speciale come oro e argento ed utilizzare sempre il nero puro (C 0%-M  $\left( \bullet \right)$ 0%-Y0%-K100%)
- $\bf (i)$ Prima di salvare, tutte le linee del template dovranno essere **eliminate**, altrimenti verranno stampate.

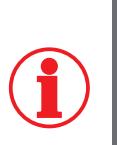

Il mancato rispetto di suddette indicazioni comporterà la **non assunzione di responsabilità** da parte di Italiana Bandiere circa il risultato di stampa.

**La trasmissione dei dati effettuata entro le ore 10.00 viene considerata produzione del giorno.**

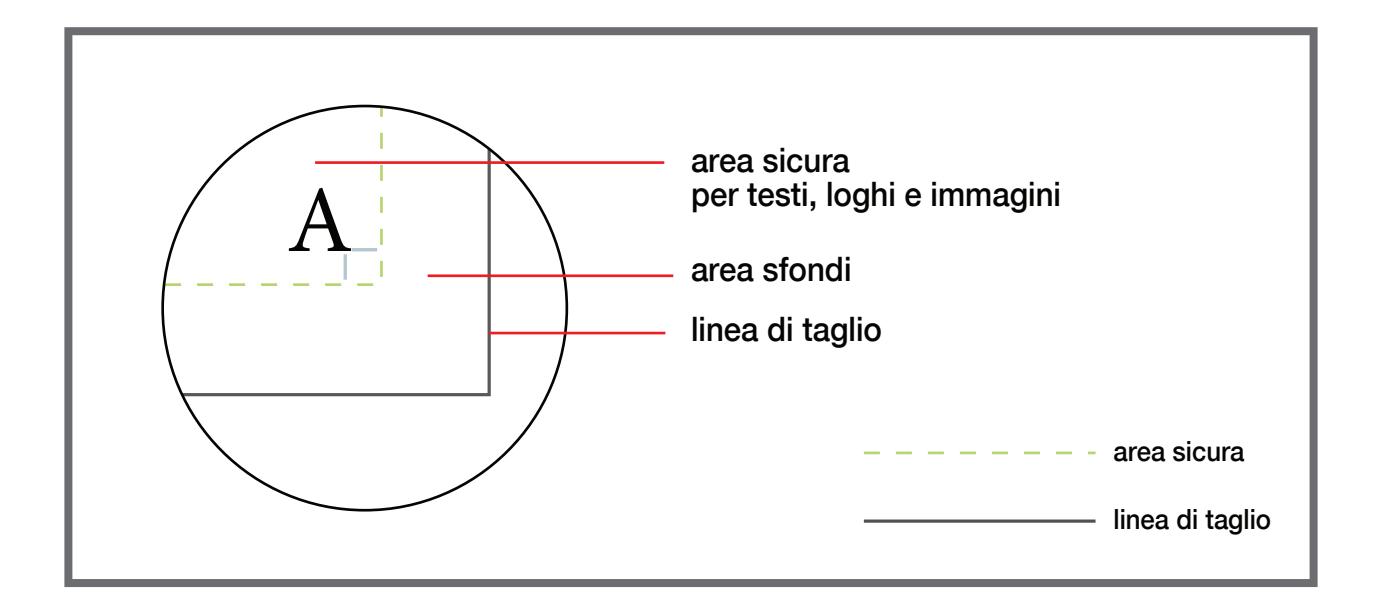

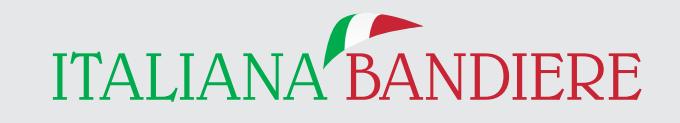

*www.italianabandiere.it*